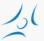

### Cloud Networking (VITMMA02) OpenStack

Markosz Maliosz PhD

Department of Telecommunications and Media Informatics Faculty of Electrical Engineering and Informatics Budapest University of Technology and Economics

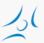

## **OpenStack**

- » Free and open source IaaS cloud platform
  - » manages processing, storage, network resources
  - » on commodity hardware
  - » flexible configuration options
- » Based on collection of open source software
- » started as a joint project of Rackspace and NASA in 2010
  - » AT&T, Ericsson, Huawei, Intel, IBM, HP, RedHat, Cisco, Dell, etc. <a href="http://www.openstack.org/foundation/companies/">http://www.openstack.org/foundation/companies/</a>
- » written in python
- » well documented
- » modular architecture
- » ApacheLicense 2.0

| Can Commercial Use Modify Distribute                    | Cannot<br>Hold Liable<br>Use Trademark | Must Include Copyright Include License State Changes |
|---------------------------------------------------------|----------------------------------------|------------------------------------------------------|
| Sublicense Private Use Use Patent Claims Place Warranty |                                        | Include Notice                                       |

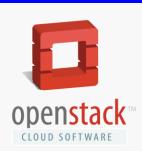

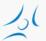

## Releases

| Release Name Austin Bexar Cactus Diablo Essex | Release Date 21 October 2010 3 February 2011 15 April 2011 22 September 2011 5 April 2012 | Included Components  Nova, Swift  Nova, Glance, Swift  Nova, Glance, Swift  Nova, Glance, Swift  Nova, Glance, Swift  Nova, Glance, Swift, Horizon, Keystone                                                                         |
|-----------------------------------------------|-------------------------------------------------------------------------------------------|----------------------------------------------------------------------------------------------------|
| Folsom                                        | 27 September 2012                                                                         | Nova, Glance, Swift, Horizon, Keystone, Quantum, Cinder                                                                                                    |
| Grizzly                                       | 4 April 2013                                                                              | Nova, Glance, Swift, Horizon, Keystone, Quantum, Cinder                                                                                                    |
| Havana<br>Icehouse<br>Juno<br>Kilo            | 17 October 2013<br>17 April 2014<br>October 2014<br>April 2015                            | Quantum-> Neutron, +: Ceilometer, Heat<br>+: Trove<br>+: (DBaaS), Sahara (data processing)<br>+: Sahara, Ironic (bare metal)                                                                                                    |
| Liberty                                       | October 2015                                                                              | +: Searchlight, Designate (DNS), Zaqar (messaging), Barbican (key manager), Manila (shared file system)                                                                                                    |
| Mitaka                                        | April 2016                                                                                | +: cloudkitty (billing and charging), freezer (backup and recovery), magnum (container orchestration), monasca (monitoring), senlin (clustering), solum (app. lifecycle framework), tacker (NFV)                                     |
| Newton                                        | October 2016                                                                              | +: panko (telemetry), virtage (Root Cause Analysis), watcher (resource optimization)                                                                                                    |
| Ocata                                         | February 2017                                                                             | focusing on resolving scalability and performance issues , Congress (Governance Service), Cells (partition compute nodes into smaller groups)                                                                                        |
| Pike                                          | October 2017                                                                              | Zun (container mgmnt.), Kolla (lifecycle mgmnt.)                                                                                                    |
| Queens                                        | February 2018                                                                             | high availability features, GPU support, multi-attach storage, edge computing, etc.                                                                                                    |
| Rocky<br>Stein<br>Train                       | August 2018<br>April 2019<br>October 2019                                                 | focus on bare metal clouds, fast forward upgrades, and hardware accelerators enhanced bare metal and network management, and containers functionality Extends Security and Data Protection, Adds New AI and Machine Learning Support |

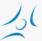

## **Architectural Overview**

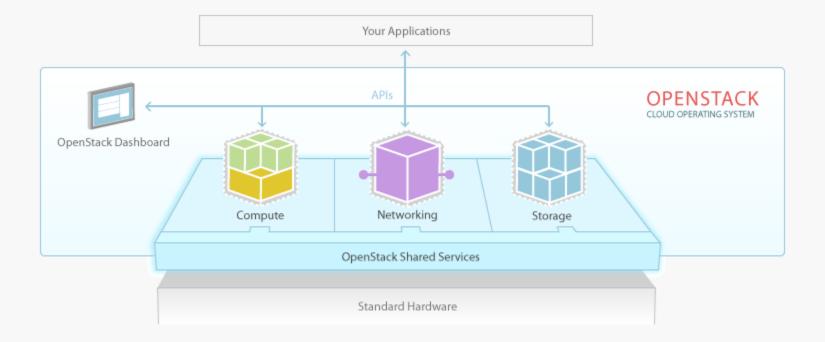

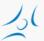

# Looking into a little bit closer

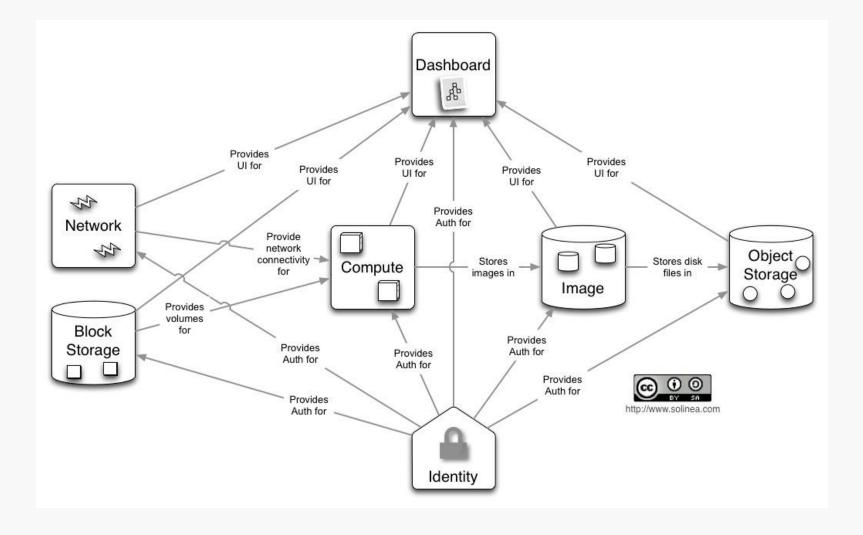

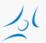

# OpenStack is not that simple

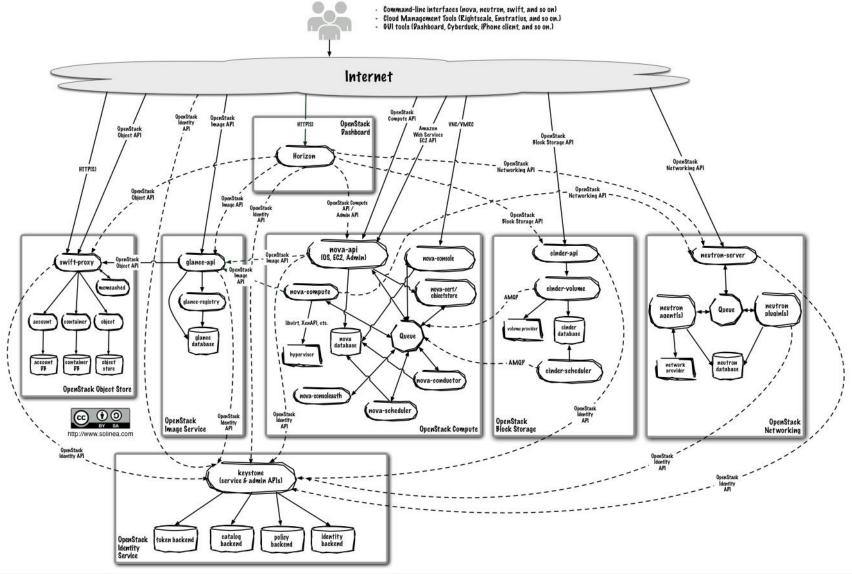

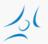

## **OpenStack components**

Stats about the project: https://www.stackalytics.com/

- » Dashboard ("Horizon"): web interface
- » Compute ("Nova"): running VMs, reading VM images, storing VM images with the help of Image service ("Glance")
- » Network ("Neutron"): provides virtual networking for a Compute nodes
- » Block Storage ("Cinder"): virtualizes the management of block storage for Compute nodes
- » Object Storage ("Swift"): store and retrieve data objects
- » Image ("Glance"): VM image management, storage with e.g. Object Storage ("Swift")
- » Identity ("Keystone"): central authentication
- » Telemetry (Ceilometer): usage monitoring
- » Orchestration (Heat): automated VM management
- » Database as a Service (Trove)
- » etc.

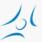

# **Interactions among components**

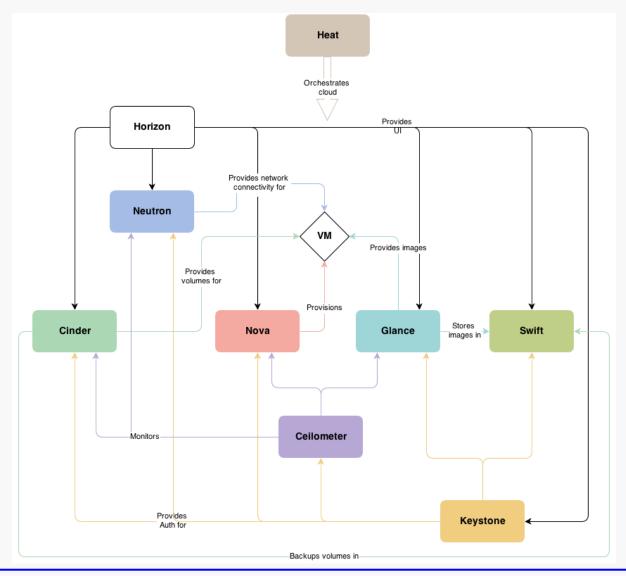

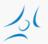

#### **General modules**

- » Message Queue
  - » interaction and information exchange between services
- » Storage for metadata, configuration data, etc.
  - » databases
- » Scheduler
  - » serving a new VM request

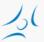

# **Message Queue**

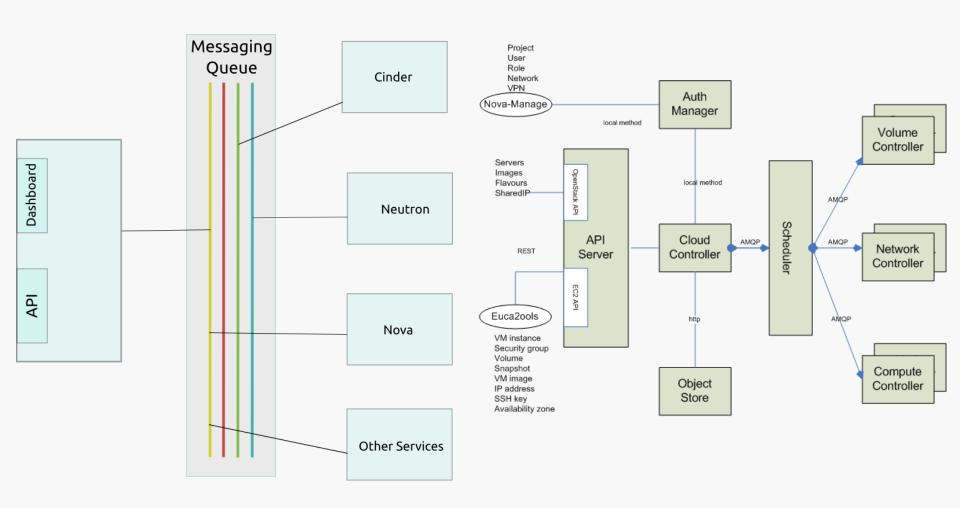

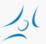

## **Identity Service: Keystone**

- » Main Services
  - » Identity: auth credential validation and data about users and groups
  - » Resource: provides data about *projects* and *domains*
  - » Token: validates and manages tokens used for authenticating requests once a user's credentials have already been verified
  - » Service catalog: list of registered services
  - » Policy: rule-based authorization engine

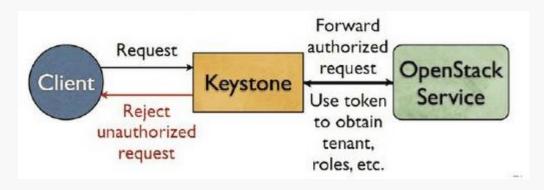

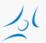

# **Compute (Nova)**

- » Processes
  - » nova-api: public interface
  - » nova-compute: executing VM instances and managing their lifecycle
    - » wide hypervisor support
      - » KVM, Xen, XenServer, Hyper-V, etc.
  - » nova-volume: managing permanent storage
  - » nova-network: networking for VMs
  - » nova-schedule: schedule the VM to compute nodes
- » Horizontal scaling
  - » commodity hardware without special requirements

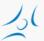

# **Starting a VM**

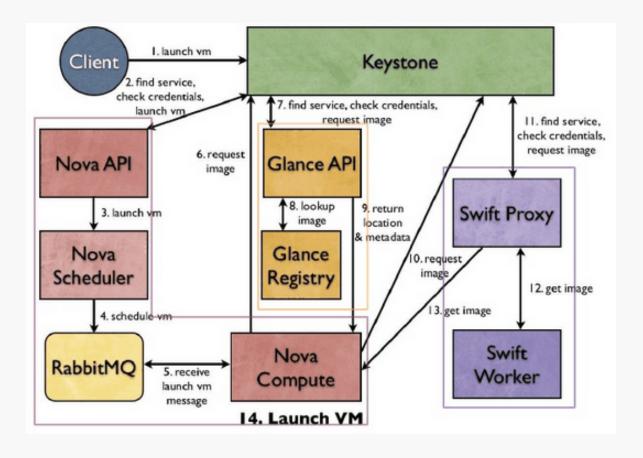

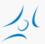

# Swift (Object storage)

- » similar to Amazon S3 (Simple Storage Service)
- » scalable, redundant, highly available
- » ideal for storing unstructured data that can grow without bound
- » replication on multiple hard drives
- » storage software for
  - » any binary object (data)
    - » e.g. VM image, backup, files, etc.
  - » can have user *metadata* associated with them
- » an object is handled as a unit
  - » ideal for data that is mostly read

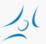

# Cinder (Block level storage)

- » persistent storage
- » typically for file systems: partition, volume
- » accesible via API
  - » create, delete, attach
  - » resize, snapshot
- » multiple backend implementation: local server, Ceph, GlusterFS, external storage systems from third-party vendors, etc.
- » simpler than Swift, but replication is hard to achieve with multiple vendor backend
- » ideal for
  - » VM file system
  - » database with frequent write

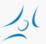

# Glance (Image service)

- » storage, catalogue and retrieval for disk and container images
  - » VM/container templates and associated metadata
- » formats: raw, QCOW, VMDK, VHD, ISO, OVF, etc.
- » backend service
  - » file system
  - » Swift
  - » Amazon S3

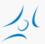

### **Network architecture**

- » "Networking in OpenStack is a complex, multifaceted challenge." /OpenStack Operations Guide/
- » Network as a Service
- » Functions
  - » Managing network objects
    - » network
    - » subnetwork
    - » network port
  - » IP address management
    - » static, DHCP
    - » floating IP
  - » virtual networks
    - » flat, VLAN
  - » self-service operation
- » Neutron components
  - » neutron-server
  - » database: storing configuration data and states
  - » plug-in agents: interface towards the native Linux network mechanisms, external devices or SDN controllers

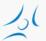

### **Neutron network**

#### Service Layout

Optional component

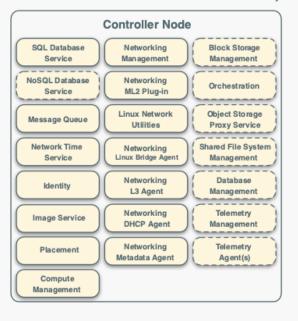

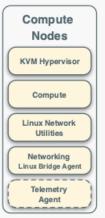

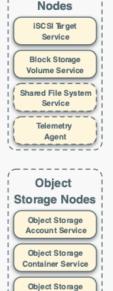

Object Service

Block Storage

#### Open vSwitch - Self-service Networks Overview

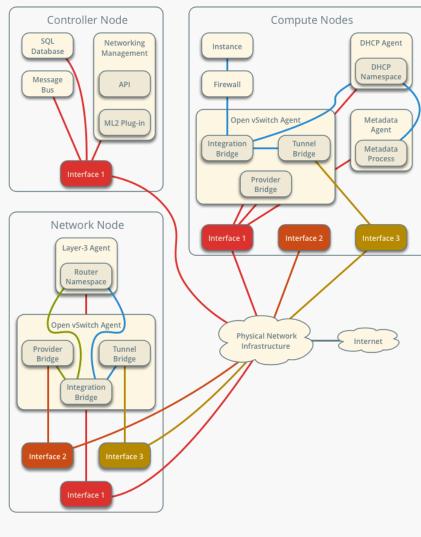

- Management network 10.0.0.0/24
- Overlay network 10.0.1.0/24
- Provider network Aggregate
  - Provider network
- Self-service network

Core component

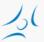

## **Networks terminology**

- » Internal or management network
  - » connects physical nodes
  - » for communication between internal components of OpenStack
- » External or public network
  - » controller external IP address
  - » public IP addresses for VMs (floating IP)
    - » assigned dynamically to instances
- » Elements of a virtual network

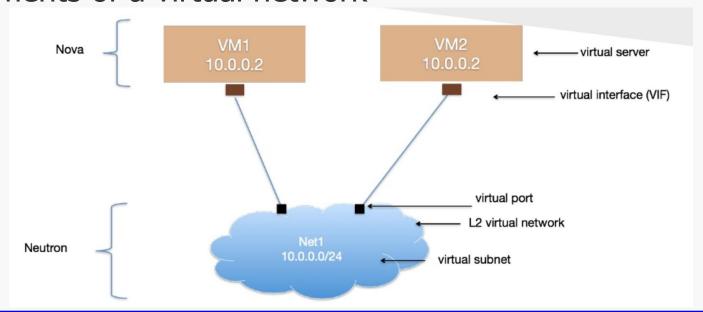

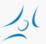

#### **Neutron Provider Networks**

- » Layer-2 connectivity for VMs
- » optionally: DHCP and metadata service
- Mapping to an existing physical Layer-2 network inside the datacenter (Flat or separation with VLANs – for a small number of tenants)
- » Simple, but not flexible
  - » Only admins can configure, because the physical network is affected by the configuration
  - » Only Layer-2, thus no support for routing or floating IP
  - » Layer-3 functions provided by the physical network

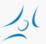

### **Neutron Self-service Networks**

- » Virtual networks
- » Self-service operation, without administrator
- » Connectivity to the provider or external (e.g. Internet) network via a virtual router
- » Isolation
  - » Flat: no isolation
  - » VLAN: mapped to physical VLANs
  - » overlay tunneling (VXLAN, GRE)

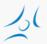

#### **Neutron services**

- » Virtual Router / Distributed Virtual Router (DVR)
- » Load Balancing as a Service
- » VNP as a Service
- » Firewall as a Service

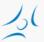

## OpenStack installation alternatives

- » OpenStack install guide
  - » step-by-step: installing and configuring Linux packages
- » Deployment tools
  - » General tools
    - » Chef, Puppet, Juju, Ansible
  - » OpenStack specific automation tools / scripted
    - » deploying, testing and maintaining
    - » hardware discovery
    - » native Openstack: <a href="https://www.openstack.org/software/project-navigator/deployment-tools">https://www.openstack.org/software/project-navigator/deployment-tools</a>
      - » OpenStack-Ansible
      - » Kolla
      - » TripleO OpenStack on OpenStack
      - **»**
    - » provisioning server (with GUI)
      - » Ubuntu: MaaS + conjure-up
    - » console: RedHat packstack ssh
- » Developer / tester version
  - » DevStack
    - » setting up a configuration file

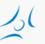

## OpenStack vs. DevStack

- » OpenStack
  - » components run as Linux deamons
- » DevStack
  - » for development and testing
  - » minimal configuration
  - » startup/shutdown by script
- » Deployment options
  - » all-in-one physical server / VM
  - » multi-node physical servers / VMs

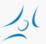

### **Sketch of Practice 2 and 3**

- » DevStack Multi-Node Lab
  - » <a href="https://docs.openstack.org/devstack/latest/guides/multi-node-lab.html">https://docs.openstack.org/devstack/latest/guides/multi-node-lab.html</a>
- » 2 VirtualBox virtual servers: DevStack nodes
  - » controller + compute
  - » compute
- » Network model
  - » Self-service neutron network
- » Practice
  - » starting VMs on DevStack nodes
  - » investigate network architecture

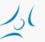

### **Sources**

- » http://www.openstack.org
- » http://docs.openstack.org